## SAP ABAP table EABCSETS {Assignmnet of BC Sets to Activation Switches}

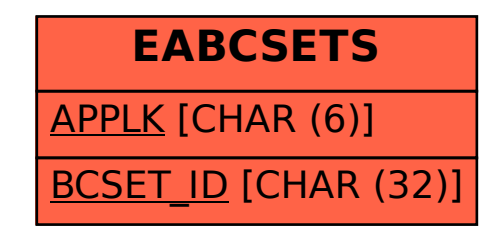